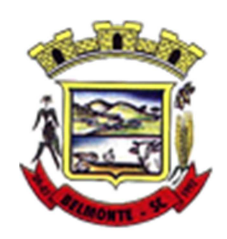

**Estado de Santa Catarina Município de Belmonte Caderno de Provas Edital de Processo Seletivo nº 005/2015** 

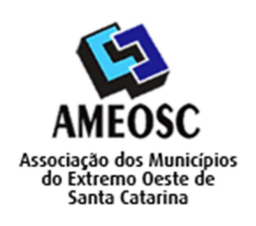

 **Prova:** Conhecimento Especifico Português Matemática

# Prova para provimento do cargo de: *PROFESSOR DE INFORMÁTICA HABILITADO - MAGISTÉRIO OU CURSANDO A PARTIR DO 5º PERÍODO NA ÁREA ESPECIFICA (QUADRO 02)*

# **TIPO DE PROVA: 01 GABARITO**

#### **INSTRUÇÕES:**

- Deixe sobre a carteira apenas o documento de identificação e a caneta esferográfica de tinta preta ou azul, de material transparente.
- Preencha o **CARTÃO DE IDENTIFICAÇÃO**, com as informações solicitadas.
- Confira se sua prova é para o cargo ao qual se inscreveu e se a mesma contém 20 questões, numeradas de 1 a 20. Caso contrário, informe imediatamente ao fiscal de sala.
- Não serão aceitas reclamações posteriores por falha de impressão e/ou total de questões.
- Para cada questão existe apenas **UMA** resposta certa.
- A resposta certa deve ser marcada no **CARTÃO DE RESPOSTA.**

#### **VOCÊ DEVE:**

• Verificar o **TIPO DE SUA PROVA**, descrito acima, e preencher o quadrado do **CARTÃO DE RESPOSTA** ao qual ela corresponder, conforme ao lado demonstrado.

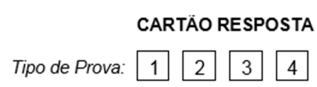

- Verificar, no caderno de provas qual é a letra (A, B, C, D) da resposta que você escolheu e preencher essa letra no **CARTÃO DE RESPOSTA.**
- Forma correta de preencher o **Tipo de Prova** e o **Cartão de Resposta (Gabarito): →**

#### **ATENÇÃO:**

- As marcações duplas, rasuradas ou marcadas diferente do modelo acima, ocasionará a anulação de sua prova e/ou questões.
- É de responsabilidade do candidato o preenchimento dos dados do **CARTÃO DE RESPOSTA.**
- A prova terá duração de **02h30min**, incluído neste horário, o tempo para o preenchimento do **CARTÃO DE RESPOSTA**.
- A saída da sala só poderá ocorrer depois de decorridos 30 (trinta) minutos do início das provas.
- Ao sair da sala, entregue o **CARTÃO DE RESPOSTA** e o **CARTÃO DE IDENTIFICAÇÃO** ao fiscal da sala e retire-se imediatamente do local de aplicação das provas.

### **QUESTÕES DE CONHECIMENTO ESPECÍFICO**

- 01. No Windows Explorer do Windows Vista se apertarmos a tecla F1, qual janela abrirá?
	- A) Imprimir.
	- B) Localizar.
	- **C) Ajuda e Suporte do Windows.**
	- D) Scanner.

02. Das alternativas abaixo, qual é um dispositivo de Entrada e Saída do computador?

- A) Mouse.
- B) Web Cam.
- **C) Pen Drive.**
- D) Microfone.

03. Qual fórmula no MS-Excel calcula o número de células em um intervalo que não estão vazias?

- A) CORREL.
- **B) CONT.VALORES.**
- C) CONT.VAZIO.
- D) CONT.NUM.

04. Sobre os arquivos do Windows é correto afirmar:

- A) Todos possuem extensão e o nome do programa que pode abri-lo.
- **B) Os arquivos com a extensão ".dat" são arquivos de dados.**
- C) Os arquivos com a extensão ".reg" são arquivos de vídeo.
- D) Podem conter até 185 caracteres no nome.

05. Qual a função do efeito Extrusão Interativa no Corel Draw?

- A) Permite distorcer uma forma através do controle do mouse.
- B) Permite que se coloque uma imagem dentro de um objeto do Corel Draw.
- C) Adiciona perspectivas a objetos vetoriais.
- **D) Permite criar formas que simulem formas em 3D.**

06. O arquivo "recurso.ppa" está associado ao:

- A) MS-Excel.
- **B) MS-Power Point.**
- C) MS-Word.
- D) MS-Acess.

07. As teclas de atalho Tecla Windows + Pause/Break, no Windows XP, abrem a janela:

- A) Painel de Controle.
- B) Windows Explorer.
- **C) Propriedades do Sistema.**
- D) Executar.

08. Qual ferramenta abaixo, não faz parte do Painel de Controle do Windows XP?

- A) Email.
- B) Mouse.
- C) Fontes.
- **D) Executar.**

09. Não é uma memória primária do computador:

- **A) HD.**
- B) Ram.
- C) Rom.
- D) Cache.

10. No Linux o diretório "/boot", corresponde ao(s):

#### **A) Arquivos de inicialização.**

- B) Arquivos dos Painel de Controle.
- C) Partições do HD.
- D) Arquivos temporários.

11. No MS-Word 2007, em qual aba de ferramentas está a função Formatar Pincel?

- A) Revisão.
- **B) Início.**
- C) Inserir.
- D) Exibição.

#### 12. Qual tecla no AutoCAD ativa e desativa a tela do AutoCAD Text Window?

- A) F1.
- **B) F2.**
- C) F3.
- D) F4.

### **QUESTÕES DE PORTUGUÊS**

- 13. Não é sinônimo de prenúncio:
	- A) Vaticínio.
	- **B) Resquício.**
	- C) Presságio.
	- D) Prognóstico.

14. Assinale a alternativa em que pelo menos uma das palavras deveria ter sido escrita com S e não com Z:

- A) Socializar Sazonal.
- B) Reduzir Sensatez.
- **C) Aburguezar Campezino.**
- D) Sisudez Sozinho.
- 15. Não deveria haver acento indicador de crase em qual das frases abaixo?

## **A) Fiquei à distância.**

- B) Irei à Bahia.
- C) Dirijo-me à Tijuca.
- D) Vou à feira.
- 16. São duas classes de palavras variáveis:
	- A) Interjeição e adjetivo.
	- B) Preposição e conjunção.
	- **C) Artigo e numeral.**
	- D) Verbo e advérbio.

17. *Houve muita confusão no campeonato;*

Na frase acima ocorre:

- A) Sujeito composto.
- B) Sujeito simples.
- C) Sujeito oculto.
- **D) Oração sem sujeito.**

## **QUESTÕES DE MATEMÁTICA**

18. João e Carlos investiram cada um R\$ 1.000,00, João por 1 ano a taxa de juros compostos de 36% ao ano, e Carlos por 12 meses a taxa de juros compostos de 3% ao mês. Das opções abaixo, qual a diferença de rendimento entre João e Carlos?

# A) **Carlos teve um rendimento maior, com diferença de R\$ 65,76**

- B) Os dois tiveram o mesmo rendimento
- C) João teve um rendimento maior, com diferença de R\$ 65,76
- D) Carlos teve um rendimento maior, com diferença de R\$ 131,62

19. Podemos afirmar que uma caixa de parafusos pesa 10kg mais 2/3 dessa mesma caixa. O peso de 2 caixas dessa seriam:

- A) 50Kg.
- B) 20kg.
- **C) 60kg.**
- D) 30kg.

20. Na Roda Gigante de um parque de diversões, brincam em média 20 pessoas a cada 10min ao custo de R\$10,00 por pessoa. Quanto esse brinquedo lucra em um expediente de 10h?

- A) R\$ 12.000,00
- B) R\$ 11.000,00
- C) **R\$ 12.000,00**
- D) R\$ 13.000,00